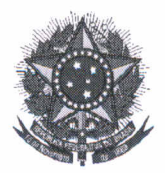

# **INSTRUÇÃO DE SERViÇO N° 03/2011 - PROAP**

**Instrui o cadastramento nos sistemas do governo Rede SERPRO, SIAFI e SIASG no âmbito do Instituto Federal Sul-riograndense (IFSul).**

Tendo em vista a necessidade de regulamentação do processo de cadastramento nos sistemas federais Rede SERPRO, Sistema Integrado de Administração Financeira (SIAFI) e Sistema Integrado de Administração de Serviços Gerais (SIASG) utilizados pelos servidores para as mais diversas atividades administrativas no âmbito do Instituto Federal Sul-rio-grandense (IFSul) e o pleno atendimento das disposições previstas na Instrução Normativa da Secretaria do Tesouro Nacional nº 03, de 23 de maio de 2001, complementada pela Norma de Execução nº 01, de 22 de junho de 2011 e no Manual de Orientação para Cadastramento e Habilitação de Usuário no SIASG, os *campi* e a Reitoria deverão adotar os seguintes procedimentos:

# **A) Cadastramento de usuário no sistema SIAFI**

 $\overline{4}$  .

 $\frac{1}{2}$  and  $\frac{1}{2}$  . If

1) A Coordenadoria de Contabilidade e Gestão Orçamentária (CCOGE) é o setor responsável pelo cadastramento dos usuários da Reitoria no sistema SIAFI, através do seu cadastrador.

2) Os *campi* são responsáveis pelo cadastramento de seus usuários através da figura do cadastrador do *campus,* o qual será incluído e habilitado no sistema pela CCOGE.

3) O usuário que desejar obter o cadastro no sistema SIAFI deverá apresentar ao cadastrador da sua UG o Formulário 1<sup>1</sup> (Anexo A) devidamente preenchido<sup>2</sup> e

o Formulário <sup>1</sup> está disponível para download no endereço <http://www.tesouro.fazenda.qov.br/siafi/cadastro> habilitacao.asp, bem como o nível de acesso desejado (Nível 1).

 $2$  O usuário deverá solicitar no Formulário o acesso ao SIAFI (1) e SIAFI Educacional (3), bem como selecionar o motivo correto da solicitação: Inclusão (1), Alteração de perfil (2), Exclusão (3) ou Troca de Senha (4).

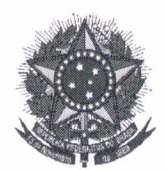

assinado pelo solicitante (usuário operador), pela sua chefia imediata e pelo Ordenador de Despesas da UG (responsável pelo órgão).

4) Antes do SIAFI, os usuários devem ser cadastrados na Rede SERPRO pelo cadastrador de sua unidade.

5) O usuário receberá duas senhas através do email inserido no formulário, uma para acessar a Rede SERPRO e outra para acessar o SIAFI, no formato "NOVAXXXX". As senhas devem ser trocadas já no primeiro acesso do usuário ao sistema.

6) O servidor do *campus* que for designado como cadastrador de sua UG deverá encaminhar à CCOGE os Formulários 1 (Anexo A) e 2 (Anexo B)<sup>3</sup>, devidamente preenchido e assinado pelo solicitante (usuário operador) e pelo Ordenador de Despesas (responsável pelo órgão).

# **B) Registro da Conformidade de Operadores no SIAFI**

1) A Conformidade de operadores deve ser registrada todos os meses no SIAFI, caso contrário todos os usuários da UG perdem o acesso ao sistema. Essa conformidade pode ser registrada por qualquer usuário do sistema, desde que possua marcado o perfil "CONFOP".

2) A UG deve ter mais de um usuário com esse perfil, sendo preferencialmente o cadastrador e um servidor que utilize o sistema no dia-a-dia, a fim de não se esquecer de dar o comando.

# **C) Cadastramento de usuário no sistema SIASG**

1) O cadastramento de usuários da Reitoria no sistema SIASG deve ser realizado através da CCOGE.

2) Os *campi* são responsáveis pelo cadastramento de seus usuários através da figura do cadastrador parcial do *campus,* o qual corresponderá ao Chefe do Departamento de Administração, devendo ser indicado também um cadastrador parcial substituto.

<sup>3</sup> O Formulário 2 está disponível para download no endereço <http://www.tesouro.fazenda.gov.br/siafi/cadastro> habilitacao. asp.

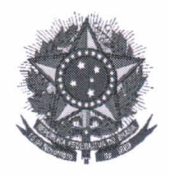

3) Os *campi* deverão solicitar a inclusão do cadastrador parcial junto ao Ministério do Planejamento, Orçamento e Gestão (MPOG), conforme orientações da CCOGE.

4) O usuário que desejar obter o cadastro no sistema SIASG deverá apresentar ao cadastrador da sua UG Formulário específico<sup>4</sup> (Anexo C) devidament preenchido e assinado.

5) O usuário deverá receber do seu cadastrador o Termo de Responsabilidade SIASG $^5$  (Anexo D) e dar ciência do conhecimento de seu conteúdo

6) Os usuários que desejam cadastramento para habilitação nos perfis de pregoeiro ou equipe de apoio devem anexar ao Formulário uma cópia da portaria de designação da Comissão de Licitações da qual é participante.

7) O perfil de "Homologador" no SIASG deve ser atribuído exclusivamente a Autoridade Competente designada por portaria a esse fim em cada UG, ou ao seu substituto legal.

8) Antes do SIASG, os usuários devem ser cadastrados na Rede SERPRO pelo cadastrador de sua unidade.

9) O usuário que operar no SIASG só receberá a senha da Rede SERPRO no formato "NOVAXXXX" pois o acesso ao SIASG não exige outra senha. A mesma deve ser trocada já no primeiro acesso ao sistema.

# **D) Registro da Conformidade de Operadores do SIASG**

1) A Conformidade de Operadores deve ser registrada todos os meses pelo responsável em cada UG (detentor do perfil para esse fim), caso contrário todos os usuários da UG perdem o acesso ao sistema.

2) A UG deve ter mais de um usuário com essa habilitação, devendo preferencialmente ser um servidor que utilize o sistema no dia-a-dia, a fim de não se esquecer de dar o comando.

<sup>4</sup> Disponível no Anexo II do Manual de Orientação para cadastramento e Habilitação de usuário no SIASG [\(http://www.comprasnet.gov.br/publicacoes/manual](http://www.comprasnet.gov.br/publicacoes/manual) siasg.stm).

<sup>5</sup> Disponível no Anexo I do Manual de Orientação para cadastramento e Habilitação de usuário no SIASG [\(http://www.comprasnet.gov.br/publicacoes/manual](http://www.comprasnet.gov.br/publicacoes/manual) siasg.stm).

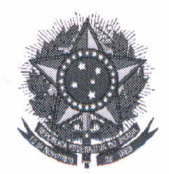

3) O perfil para registro da conformidade de operadores no SIASG deve ser solicitado pela UG ao MPOG conforme orientações da CCOGE.

# **E) Prazos para atendimento das solicitações de cadastro**

1) Para solicitações de inclusão, alteração de perfil, exclusão do sistema de usuário ou de cadastrador do *campus,* a CCOGE tem até 48h após o recebimento do pedido para atender e efetuar o trâmite no sistema, dando retorno ao solicitante através do e-mail indicado no formulário de cadastramento.

2) Para solicitações de troca de senha por perda, falta de utilização do sistema ou falta de registro da conformidade de operadores, a CCOGE tem até 72h após o recebimento do pedido para realizar o atendimento e efetuar o trâmite no sistema, dando retorno ao solicitante através do e-mail indicado no formulário de cadastramento.

3) As solicitações descritas nos itens E-1 e E-2 deverão ser devidamente apresentadas nos formulários específicos, devidamente preenchidos e assinados, atentando para a correta escolha dos motivos.

4) Caso o usuário compareça pessoalmente à CCOGE para realizar a troca da senha, o mesmo deve apresentar preenchido e assinado o Termo de Ciência de Troca de Senha (Anexo E) para efetivar a transação, dentro do prazo estabelecido no item E-3.

5) Os casos que demandarem urgência para atendimento ou que possam caracterizar prejuízo para o IFSul deverão ser analisados pelo Coordenador da CCOGE.

# **F) Disposições Finais**

1) O cadastrador de cada UG deve manter arquivados, na própria unidade, todos os documentos de credenciamento para acesso aos sistemas, por ele atendidos, de forma a que se mantenham asseguradas sua integridade e sua recuperação sempre que necessário.

2) Nos formulários, todas as assinaturas devem ser acompanhadas dos respectivos carimbos.

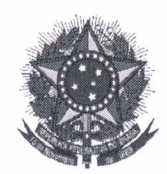

3) O titular de cada UG deve zelar pela utilização consciente e correta das senhas pelos operadores de sua unidade.

4) O usuário operador cadastrado nos sistemas é responsável pela administração e uso de sua senha de acesso, devendo obedecer às seguintes obrigações:

a) Não revelar, fora do âmbito profissional, fato ou informação de qualquer natureza de que tenha conhecimento por força de suas atribuições, salvo em decorrência de decisão competente na esfera legal ou judicial, bem como de autoridade administrativa superior;

b) Manter absoluta cautela quando da exibição de dados em tela ou impressora, ou ainda, na gravação em meios eletrônicos, a fim de que deles não venham tomar ciência pessoas não autorizadas;

c) Não se ausentar do terminal sem encerrar a sessão de uso do sistema, garantindo assim, a impossibilidade de uso indevido do SIAFI por pessoas não autorizadas;

d) Acompanhar a impressão e recolher as listagens cuja emissão tenha solicitado;

e) Responder, em todas as instâncias devidas, pelas conseqüências decorrentes das ações ou omissões de sua parte que possam pôr em risco ou comprometer a exclusividade de conhecimento de sua senha ou das transações em que esteja habilitado.

5) A senha é de uso pessoal e intransferível, sendo vedado a qualquer usuário operador ou cadastrador revelar, sob qualquer pretexto, sua senha.

6) Todo e qualquer ato ou fato praticado pelos usuários do SIAFI que caracterize mau uso ou transgrida as normas de segurança instituídas será penalizado com o seu imediato descredenciamento, e o fato será comunicado à instância superior, sem o prejuízo das sanções penais e administrativas cabíveis.

7) O Termo de Responsabilidade (Anexo O) define os compromissos do usuário do SIASG perante o sistema. O usuário, ao solicitar sua habilitação no SIASG, deverá ter total ciência das disposições contidas no Termo de Responsabilidade e a infringência a qualquer dos itens sujeita-o às penalidades legais, em âmbito administrativo, civil e penal.

8) As disposições estabelecidas nessa instrução de serviço podem sofrer alterações conforme a necessidade de serviço ou para atendimento de determinações legais.

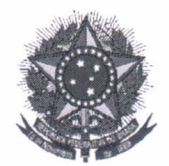

9) Os casos omissos serão analisados individualmente pela Pré-Reitoria de Administração e de Planejamento.

**Chefe do Departamento de Projetos Especiais**

, Daniel Espírito Santo Garcia

Pró-reitor de Administração **e de Planejamento**

Anexo A - Formulário para Cadastro de Usuário no SIAFI

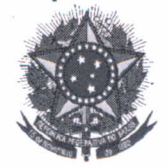

INSTITUTO FEDERAL SUL-RIO-GRANDENSE PRO-REITORIA DE ADMINISTRAÇÃO E DE PLANEJAMENT COORDENADORIA DE CONTABILIDADE E GESTAO ORÇAMENTARI Formulário 1 para Cadastro de Usuário - SIAFI

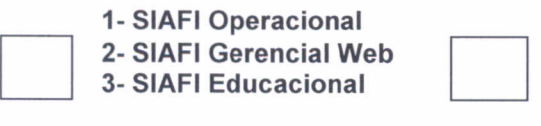

1- Inclusão

2- Alteração

3- Exclusão

4- Troca de senha

# Identificação do usuário 1- Nome completo 2- CPF 3- Cargo/função 4-Telefone 5- Unidade Gestora 16- Código da UG estado e a 16- Código da UG estado e a 16- Código da UG estado e a 16- Código da UG 7- Email corporativo 8- Nível de acesso solicitado 19- Perfis solicitados 10- Observações 11- Assinatura do Operador (não é obrigatória para exclusões de usuários) O usuário se compromete a fazer bom uso do sistema e, sob hipótese alguma, divulgar sua senha para terceiros. O mau uso do sistema ou divulgação da senha sujeitará o usuário às penalidades legais.

#### Autorização para credenciamento

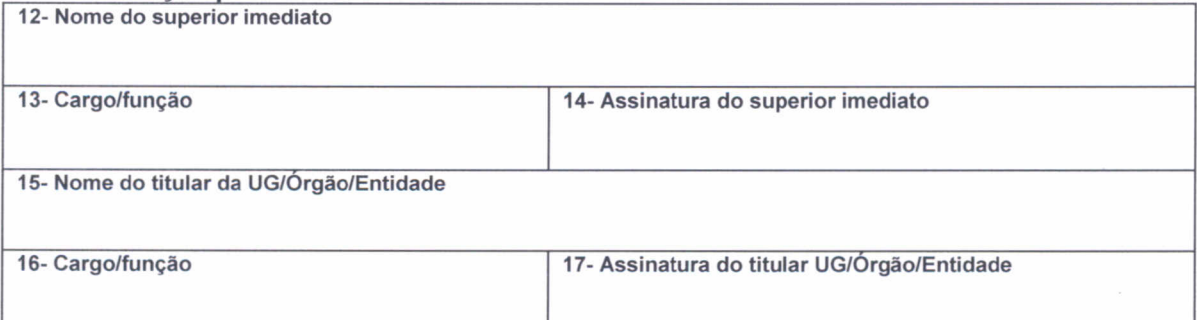

#### Para uso da CCOGE

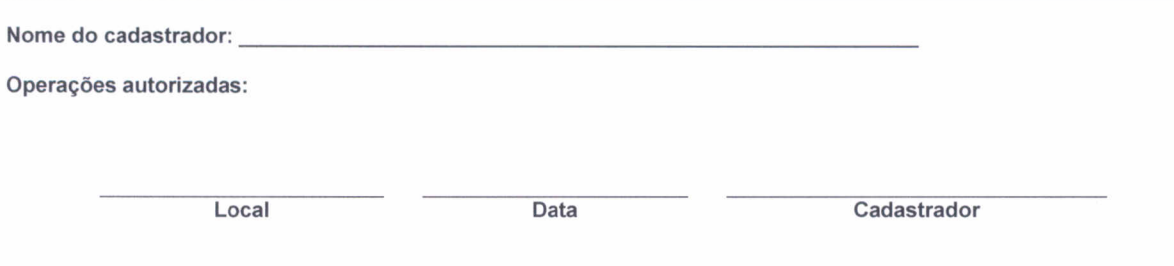

Anexo B - Formulário para indicação de Cadastrador do SIAFI

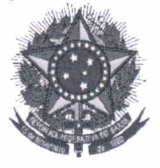

INSTITUTO FEDERAL SUL-RIO-GRANDEN PRO-REITORIA DE ADMINISTRAÇÃO E DE PLANEJAMENT COORDENADORIA DE CONTABILIDADE E GESTAO ORÇAMENTAR

# Formulário 2 para indicação de cadastrador - SIAFI

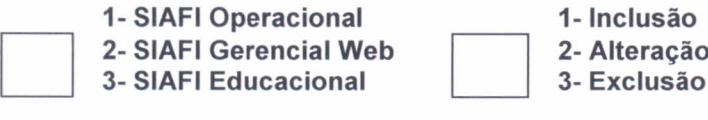

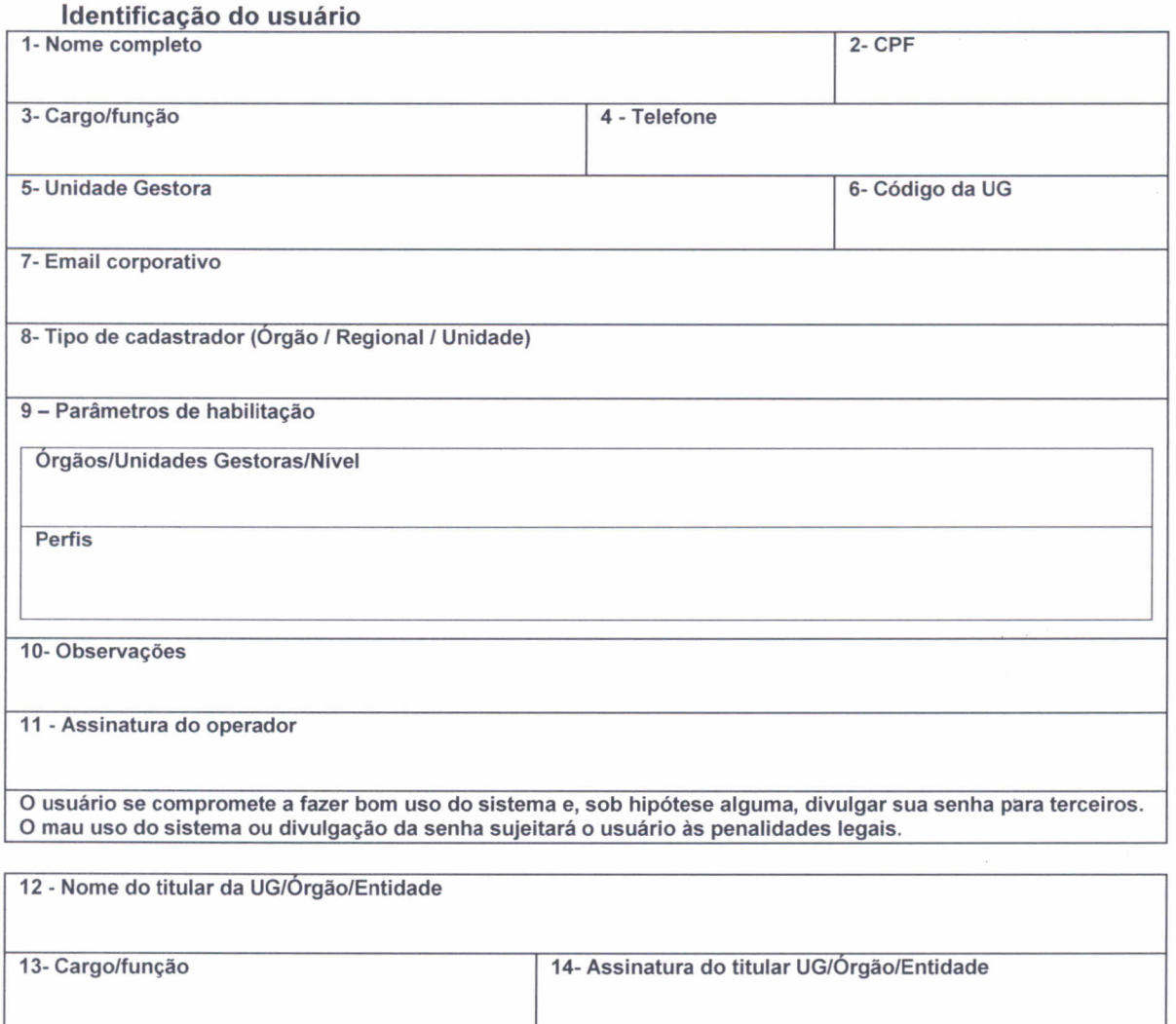

# Para uso da CCOGE

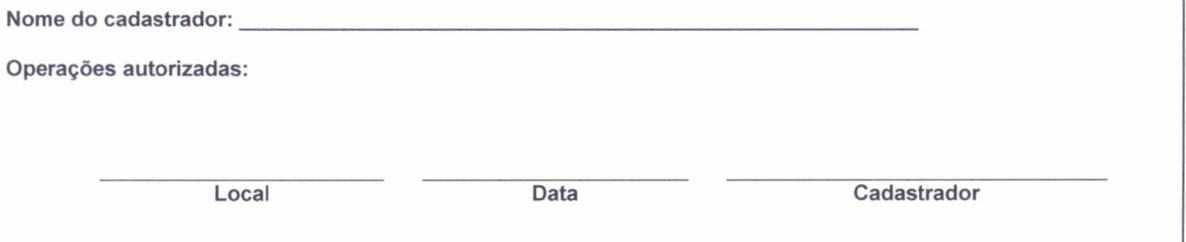

# **Anexo C - Formulário para Cadastro de Usuário no SIASG**

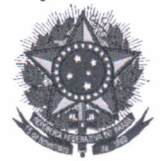

INSTITUTO FEDERAL SUL-RIO-GRANDENSE PRÓ-REITORIA DE ADMINISTRAÇÃO E DE PLANEJAMENTO COORDENADORIA DE CONTABILIDADE E GESTÃO ORÇAMENTÁRIA

# **FORMULÁRIO PARA CADASTRO NO SIASG**

# 1. IDENTIFICAÇÃO DO USUÁRIO

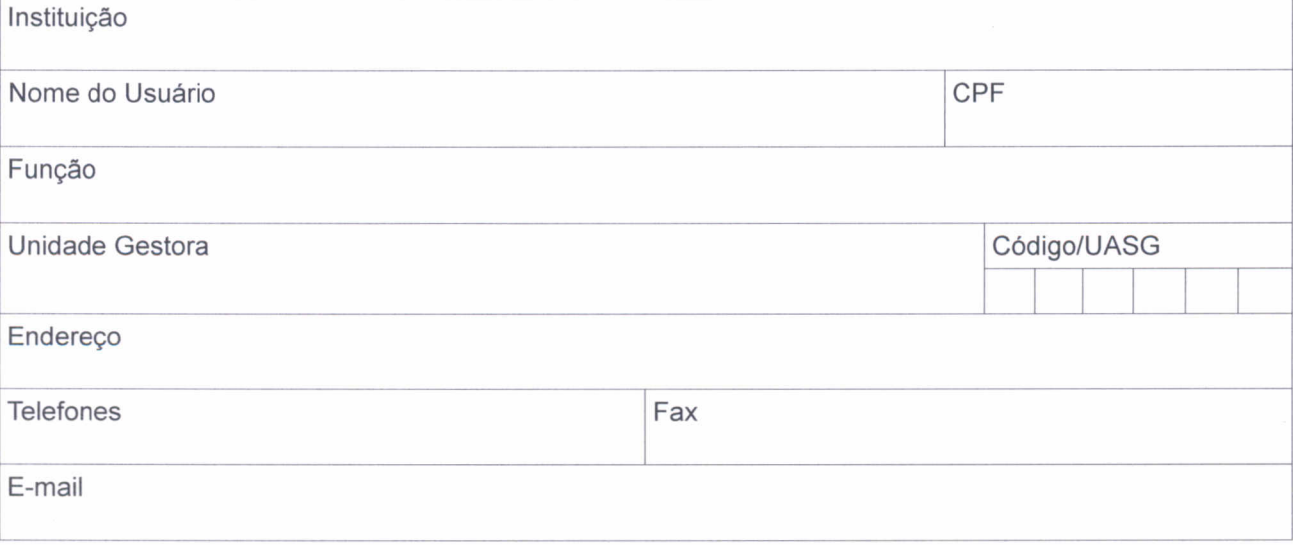

# 2. ATRIBUTOS PARA CADASTRO

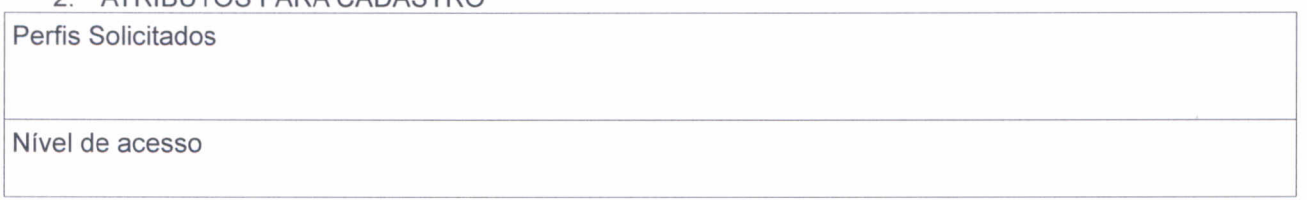

# 3. AUTORIZAÇÃO PARA CADASTRO - CHEFE DA UNIDADE OU ORDENADOR DE DESPESAS Nome

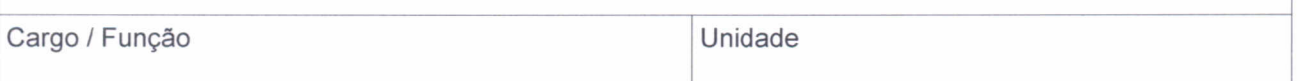

# 4. TERMO DE RESPONSABILIDADE

Declaro estar ciente do conteúdo do Manual de Orientação para Cadastramento de Usuário no SIASG e das disposições do Termo de Responsabilidade, constante do ANEXO I. A infringência a qualquer dos itens sujeita os responsáveis às penalidades legais, em âmbito administrativo, civil e penal.

Local

*\_\_I\_-* Data

Assinatura do usuário

Assinatura do Ordenador de Despesa

# **Anexo O - Termo de Responsabilidade SIASG**

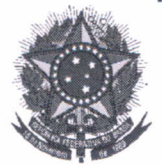

#### INSTITUTO FEDERAL SUL-RIO-GRANDENSE PRÓ-REITORIA DE ADMINISTRAÇÃO E DE PLANEJAMENTO COORDENADORIA DE CONTABILIDADE E GESTÃO ORÇAMENTÁRIA

#### **TERMO DE RESPONSABILIDADE SIASG**

1 - Declaro estar ciente das disposições referentes à segurança, quanto ao uso do Sistema comprometendo-me a:

Utilizar o Sistema somente para os fins previstos na legislação, sob pena de responsabilidade funcional;

Não revelar, fora do âmbito profissional, e a qualquer tempo, mesmo estando desligado da Instituição, fato ou informação de qualquer natureza de que tenha conhecimento, por força de minhas atribuições, salvo em decorrência de decisão competente na esfera legal ou judicial, bem como de autoridade superior;

Manter absoluta cautela quando da exibição de dados em tela ou impressora, ou, ainda, na gravação em meios eletrônicos, a fim de evitar que deles venham tomar conhecimento pessoas não autorizadas;

Não me ausentar do terminal sem encerrar a sessão, impedindo o uso indevido de minha senha por pessoas não autorizadas;

Acompanhar a impressão e recolher as listagens cuja emissão tenha solicitado;

Manter atualizados, perante o SIASG, os dados necessários ao Sistema, referentes à Instituição e à minha pessoa, por intermédio do cadastrador geral ou do cadastrador parcial;

Responder em todas as instâncias devidas, pelas conseqüências decorrentes das ações ou omissões de minha parte, que possam por em risco ou comprometer a exclusividade de conhecimento de minha senha ou das transações em que esteja habilitado.

2 - Declaro, ainda, ter ciência de que a não observância do contido no item anterior sujeitar-me-á ás penalidades legais, em âmbitos administrativo, civil e penal.

 $Em \angle$ 

Assinatura do Servidor

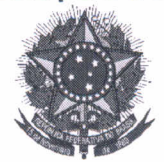

INSTITUTO FEDERAL SUL-RIO-GRANDENSE PRO-REITORIA DE ADMINISTRAÇÃO E DE PLANEJAMENT COORDENADORIA DE CONTABILIDADE E GESTAO ORÇAMENTAR

# Termo de Ciência de Troca de Senha- **SIAFI**

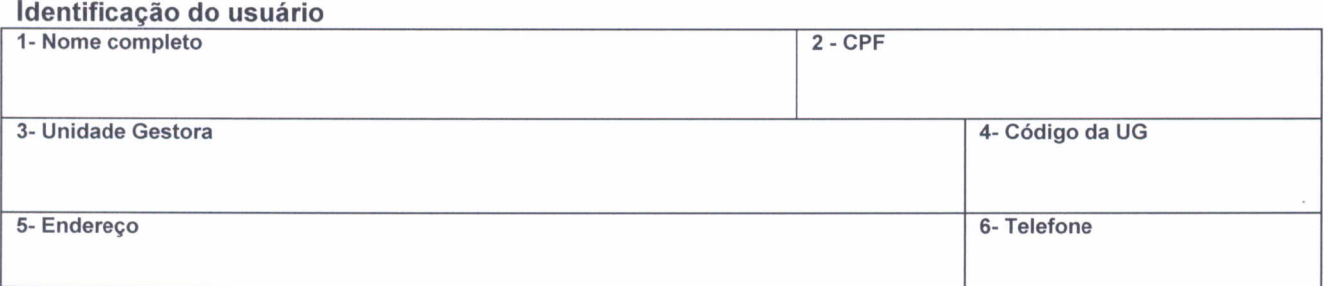

# Notificação de Troca de senha

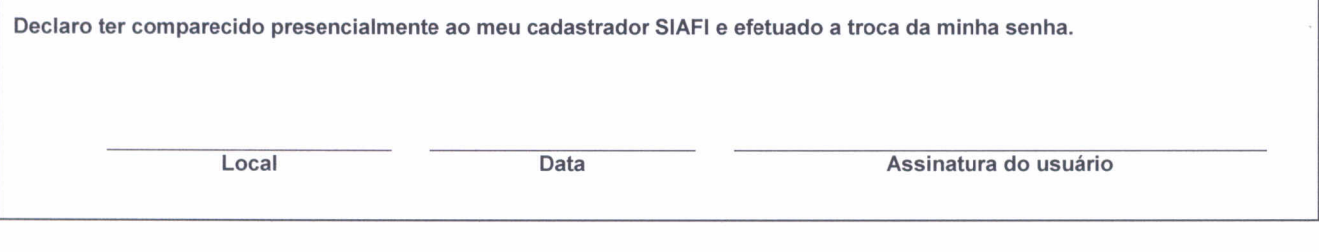

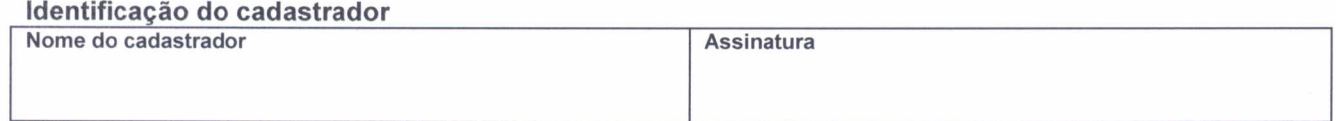